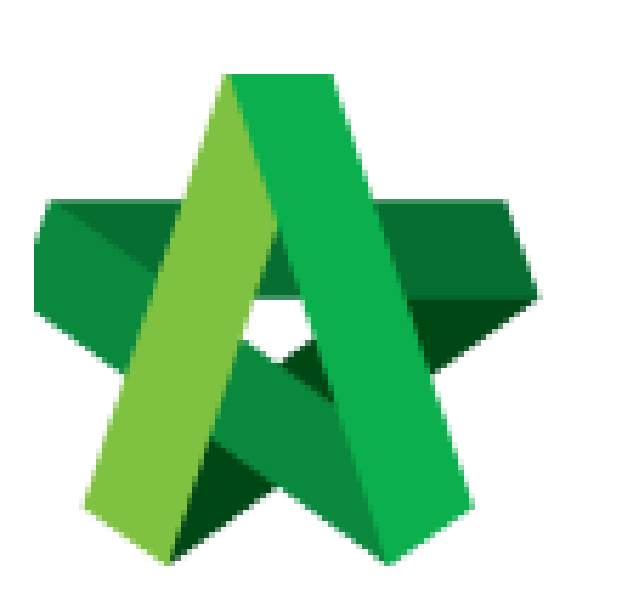

Create Project Particulars & Project Info **(BuildSpace Version 3.5)**

For Super Admin

Powered by:

## WPCK

## **GLOBAL PCK SOLUTIONS SDN BHD** (973124-T)

3-2 Jalan SU 1E, Persiaran Sering Ukay 1 Sering Ukay, 68000 Ampang, Selangor, Malaysia Tel :+603-41623698 Fax :+603-41622698 Email: info@pck.com.my Website: www.BuildSpace.my

**Last updated: 17/11/2021**

## Create Project Particulars & Project Info

- 1. Click "Maintenance"
- 2. Click "Templates"
- 3. Click "Master Cost Data"

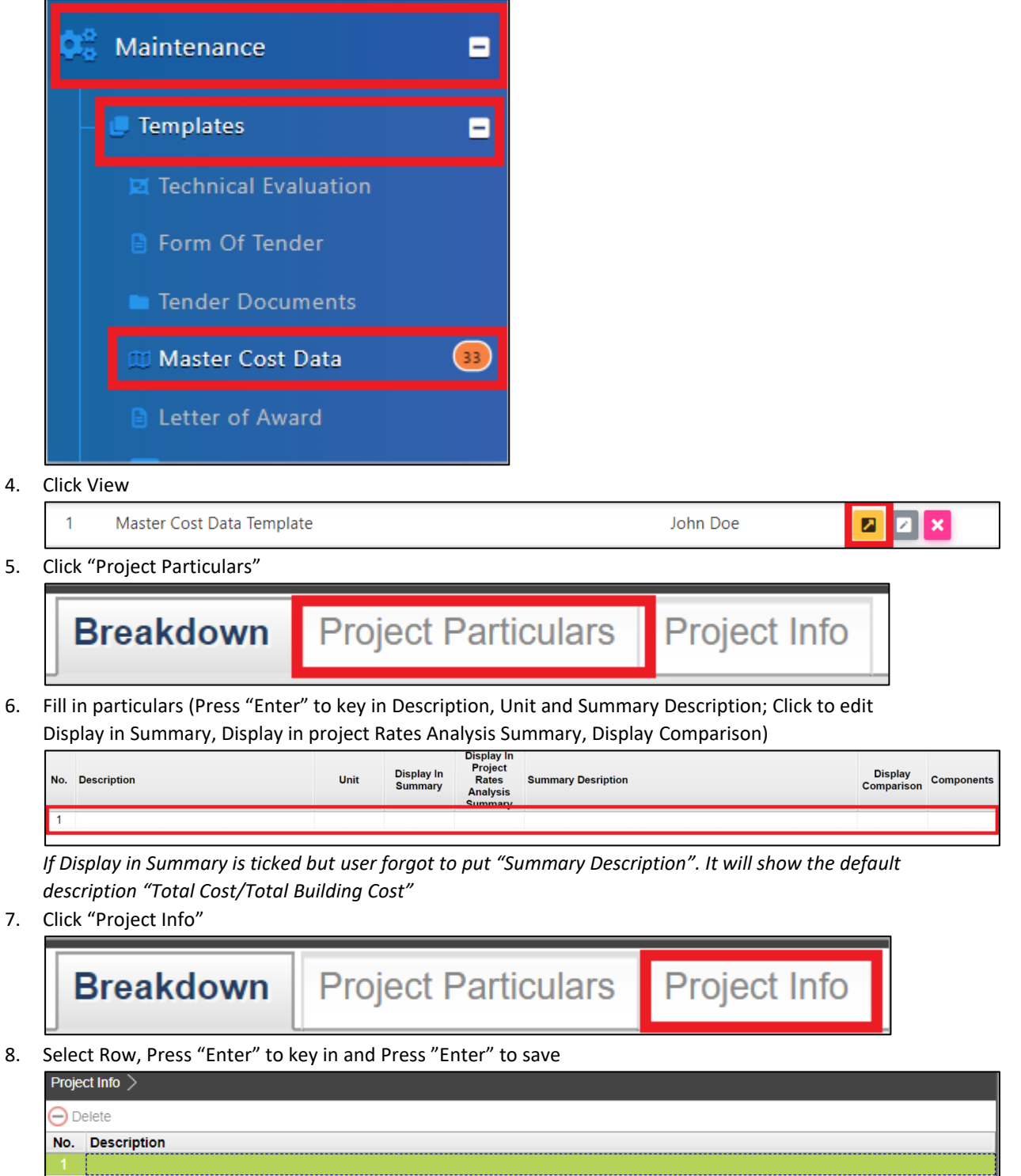